# **CompuScholar, Inc.**

## Alignment to the College Board AP **Computer Science A** Standards

## 9th - 12th grades

#### **AP Course Details:**

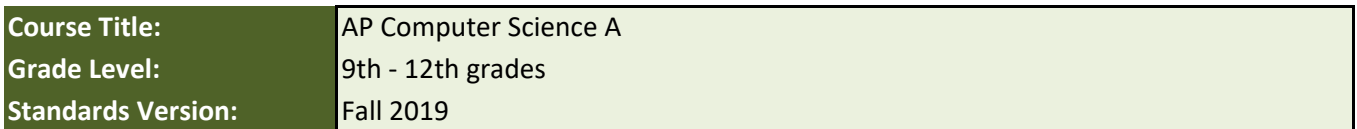

#### **CompuScholar Course Details:**

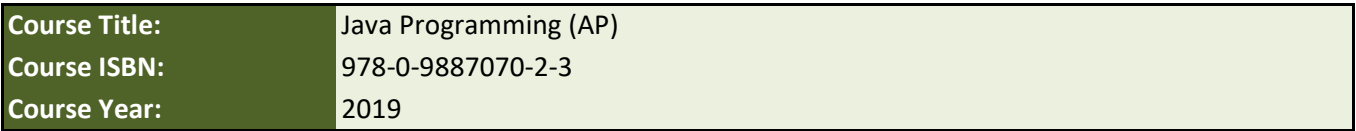

**Note 1**: Citation(s) listed may represent a subset of the instances where objectives are met throughout the course.

**Note 2**: Citation(s) for a "Lesson" refer to the "Lesson Text" elements and associated "Activities" within the course, unless otherwise noted. The "Instructional Video" components are supplements designed to introduce or re-enforce the main lesson concepts, and the Lesson Text contains full details.

## **AP Course Description**

This course teaches students the fundamentals of the Java programming language and covers all required topics defined by the College Board's AP Computer Science A course description.

### **AP Lab Requirements**

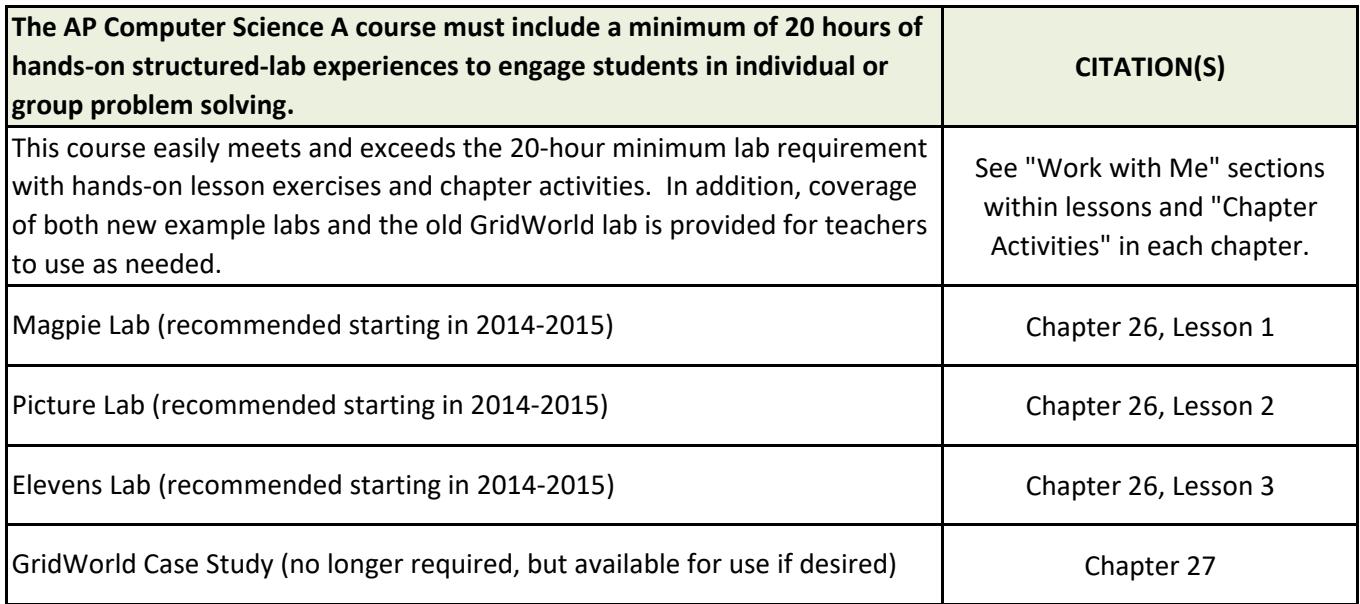

# **AP Topic Outline**

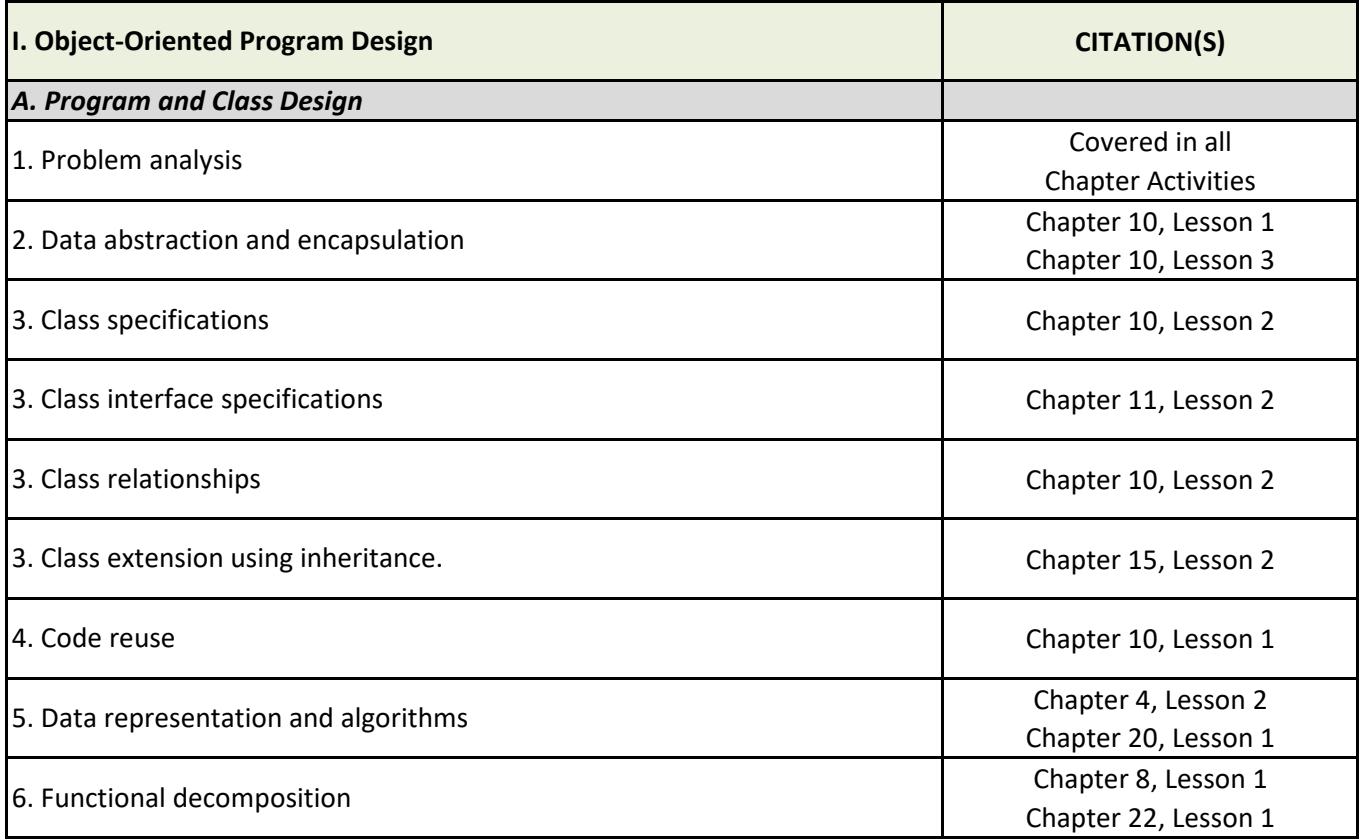

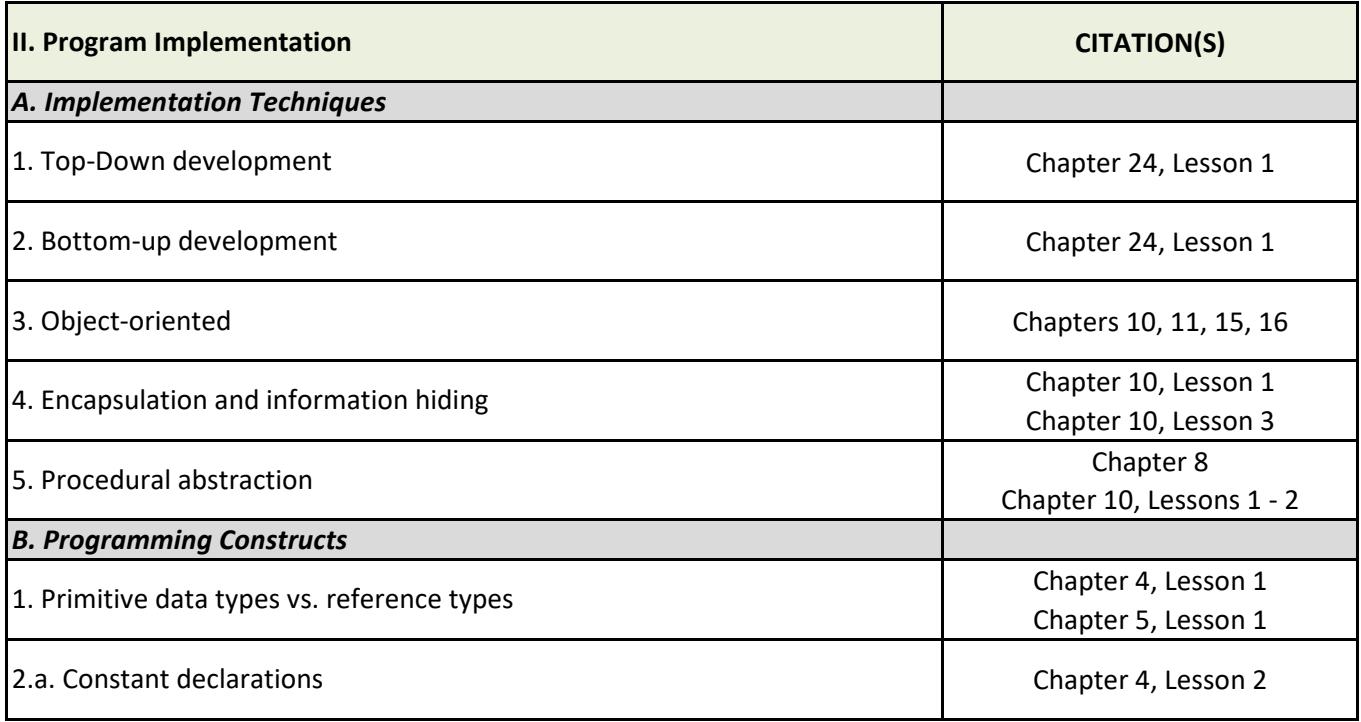

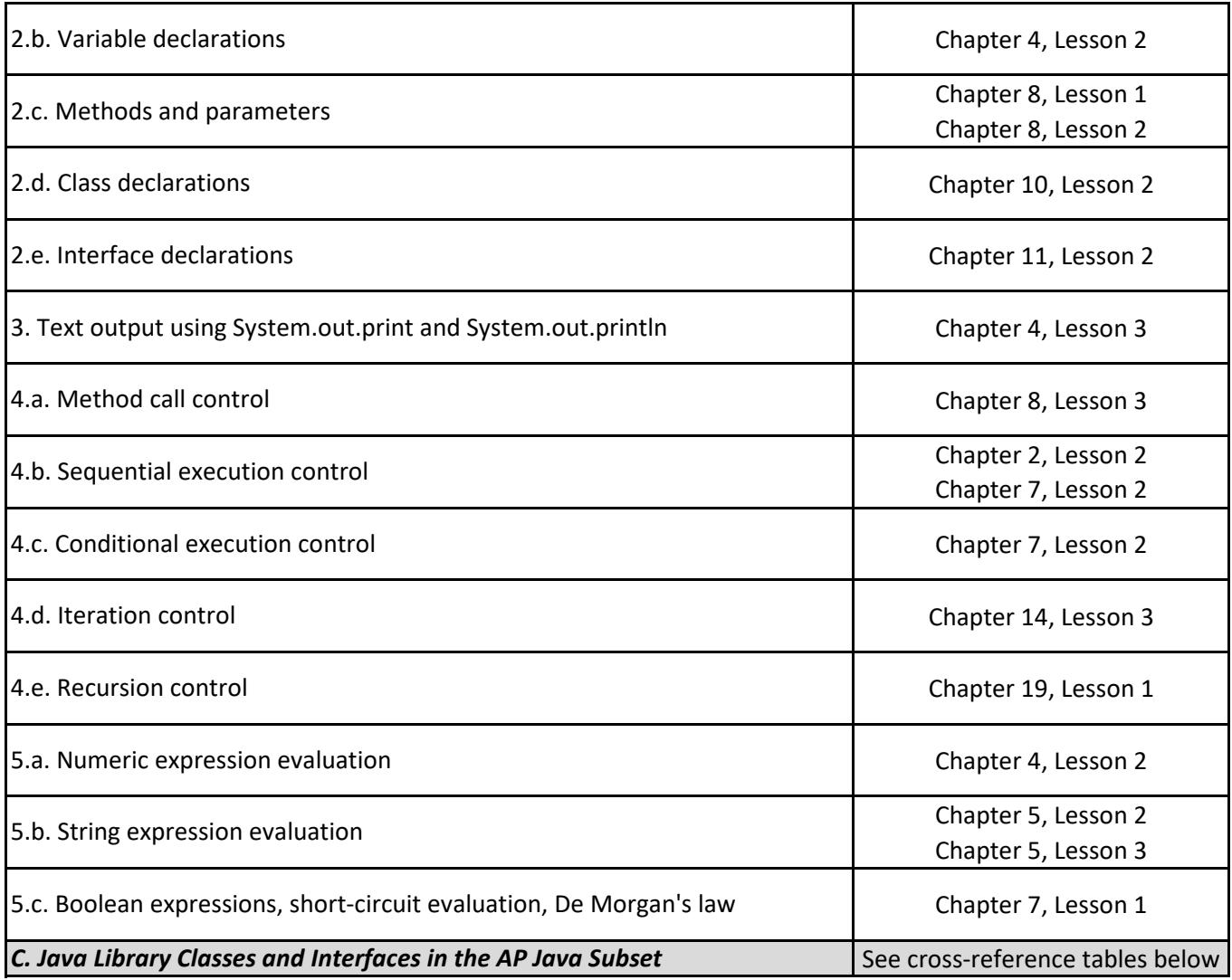

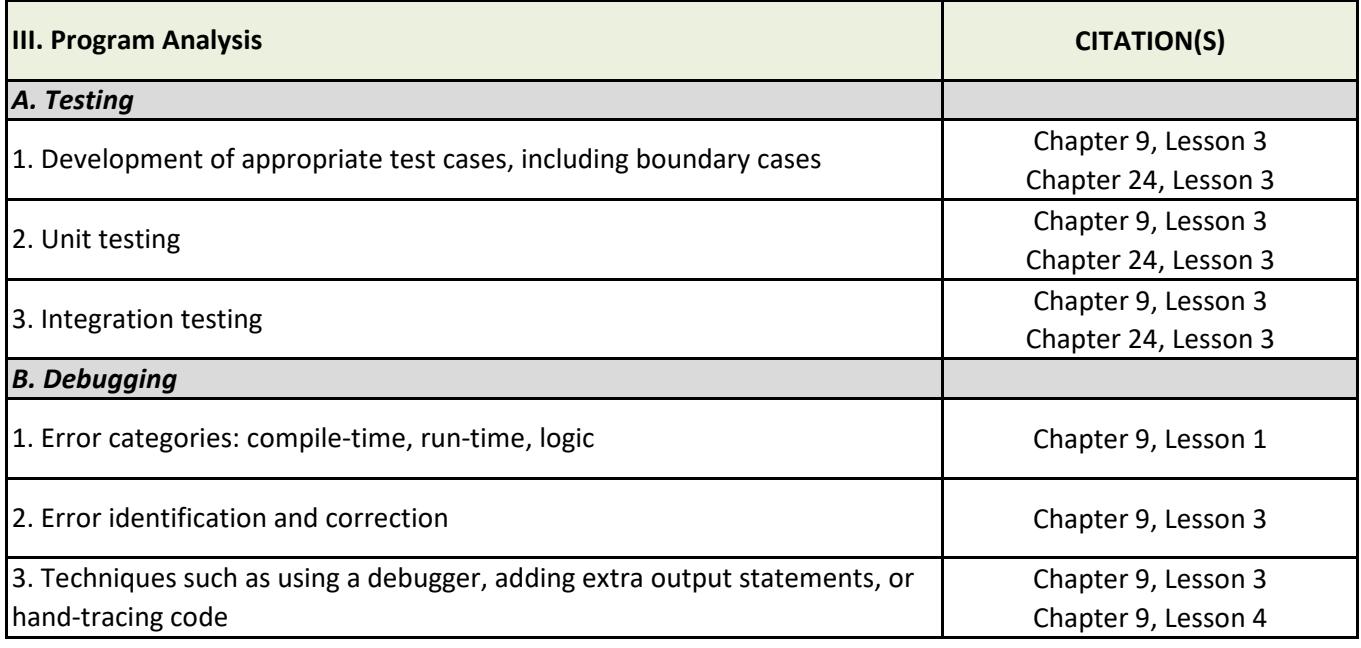

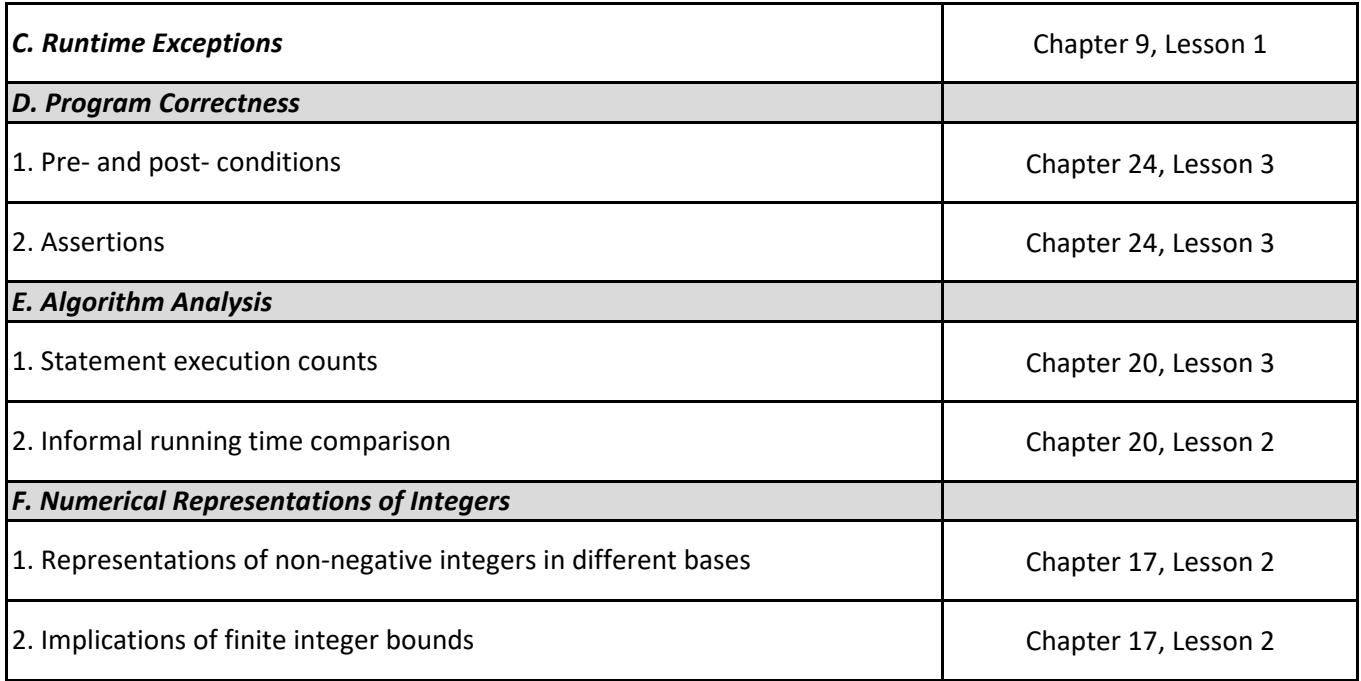

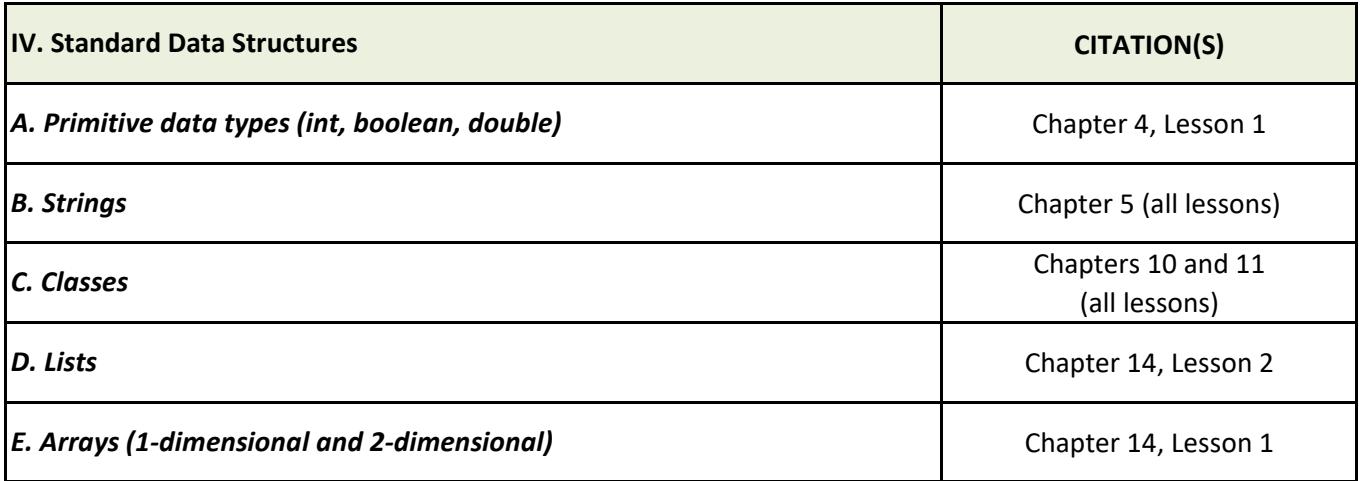

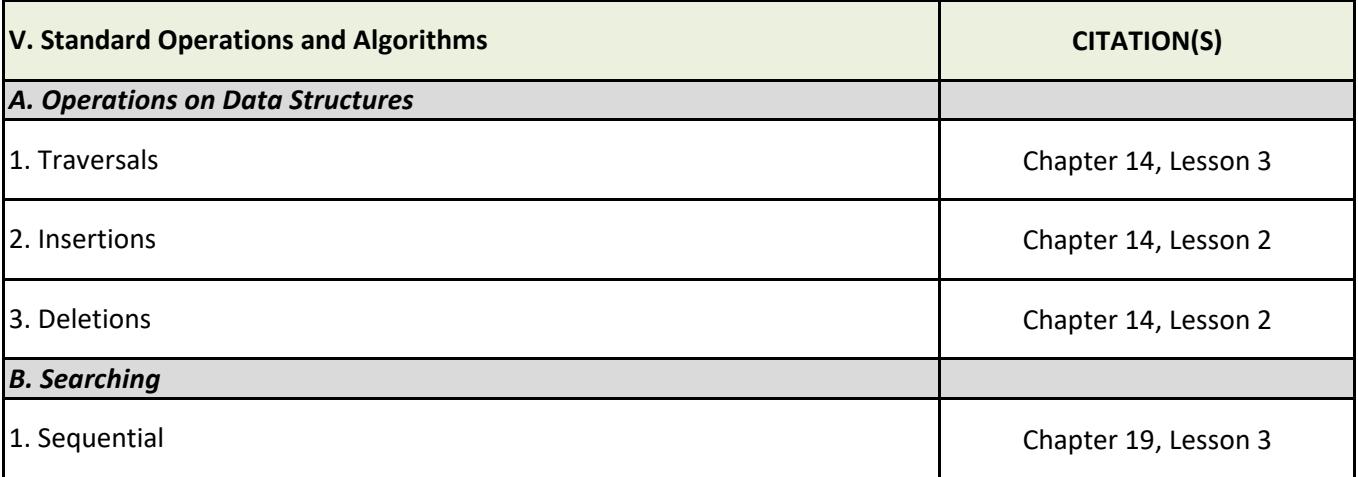

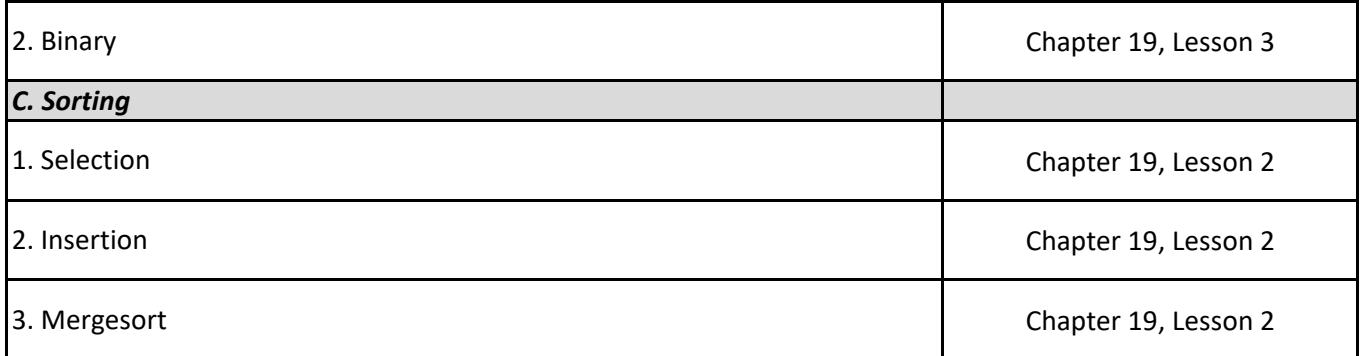

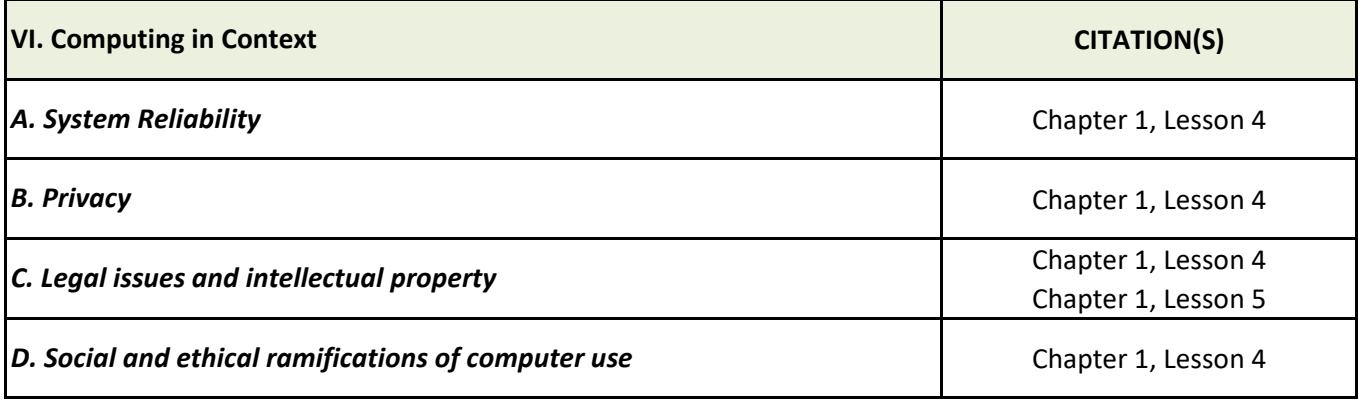

# **Cross-Reference Tables**

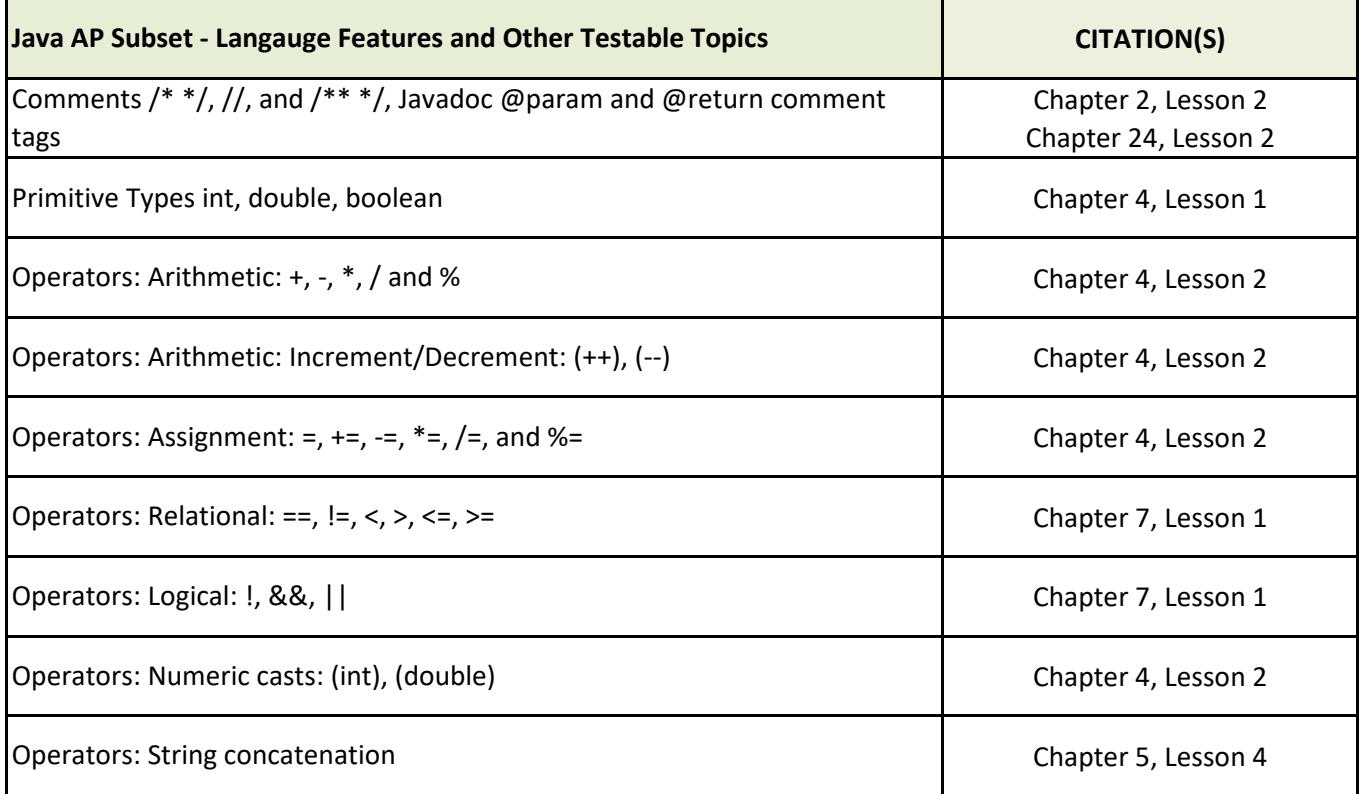

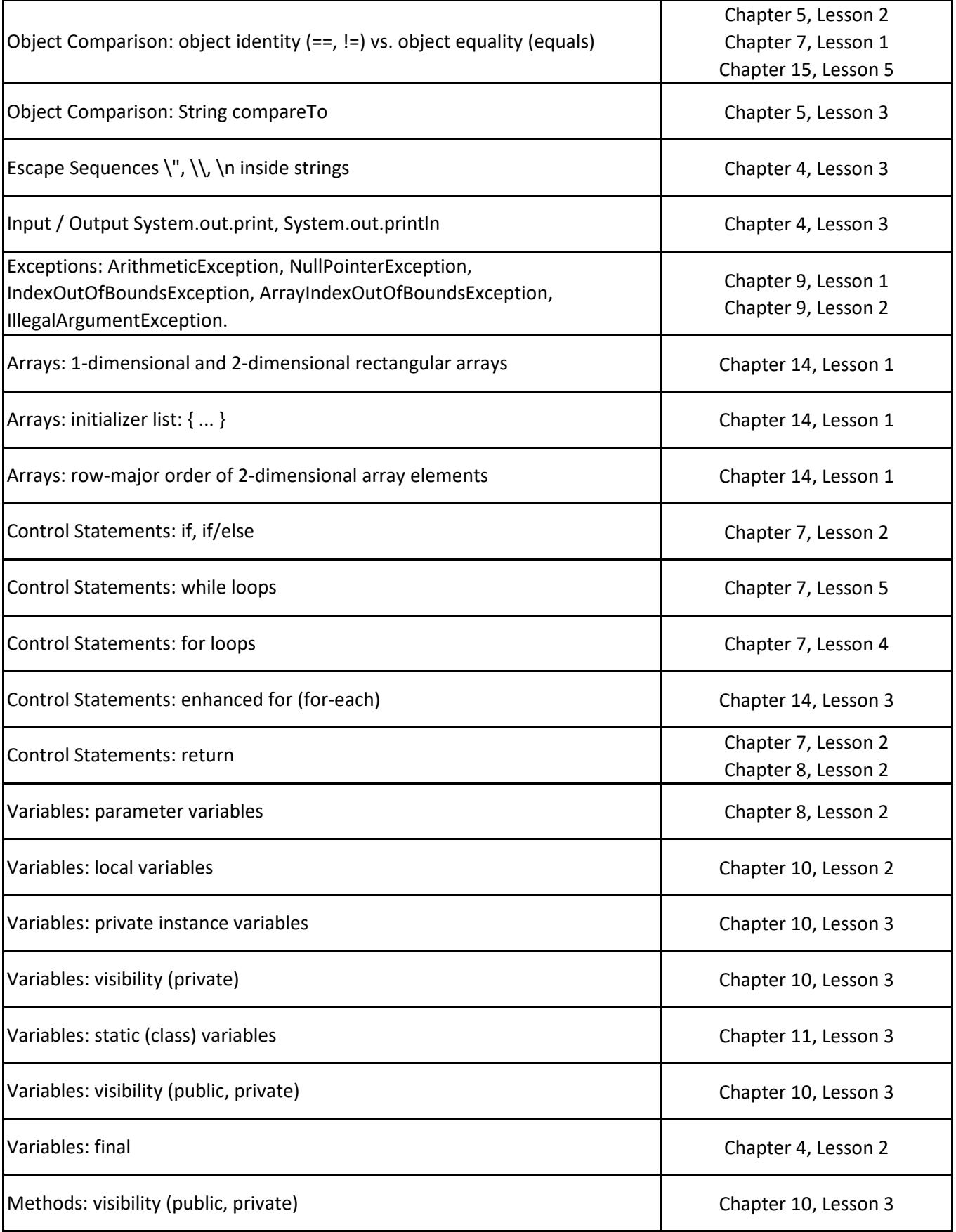

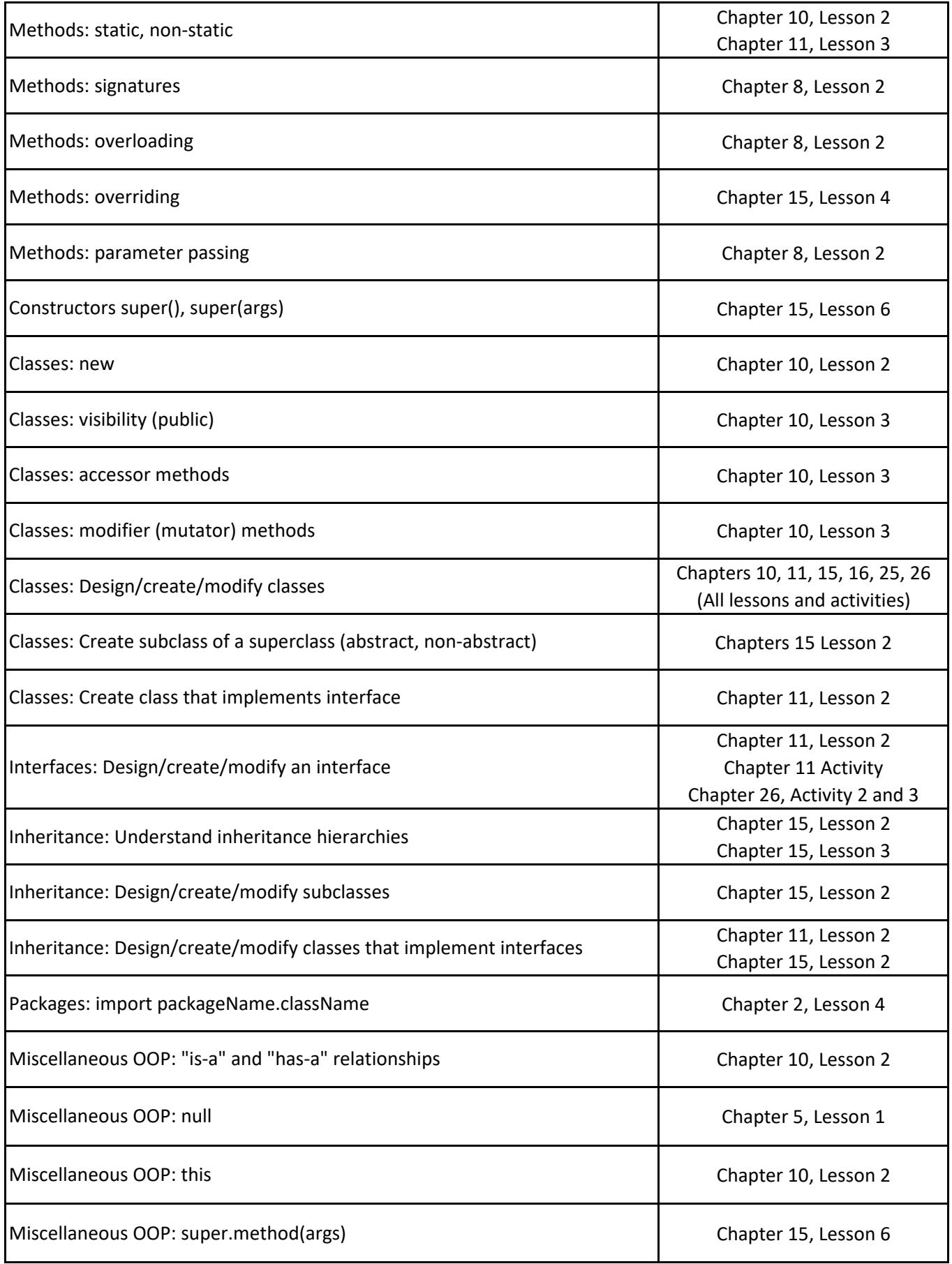

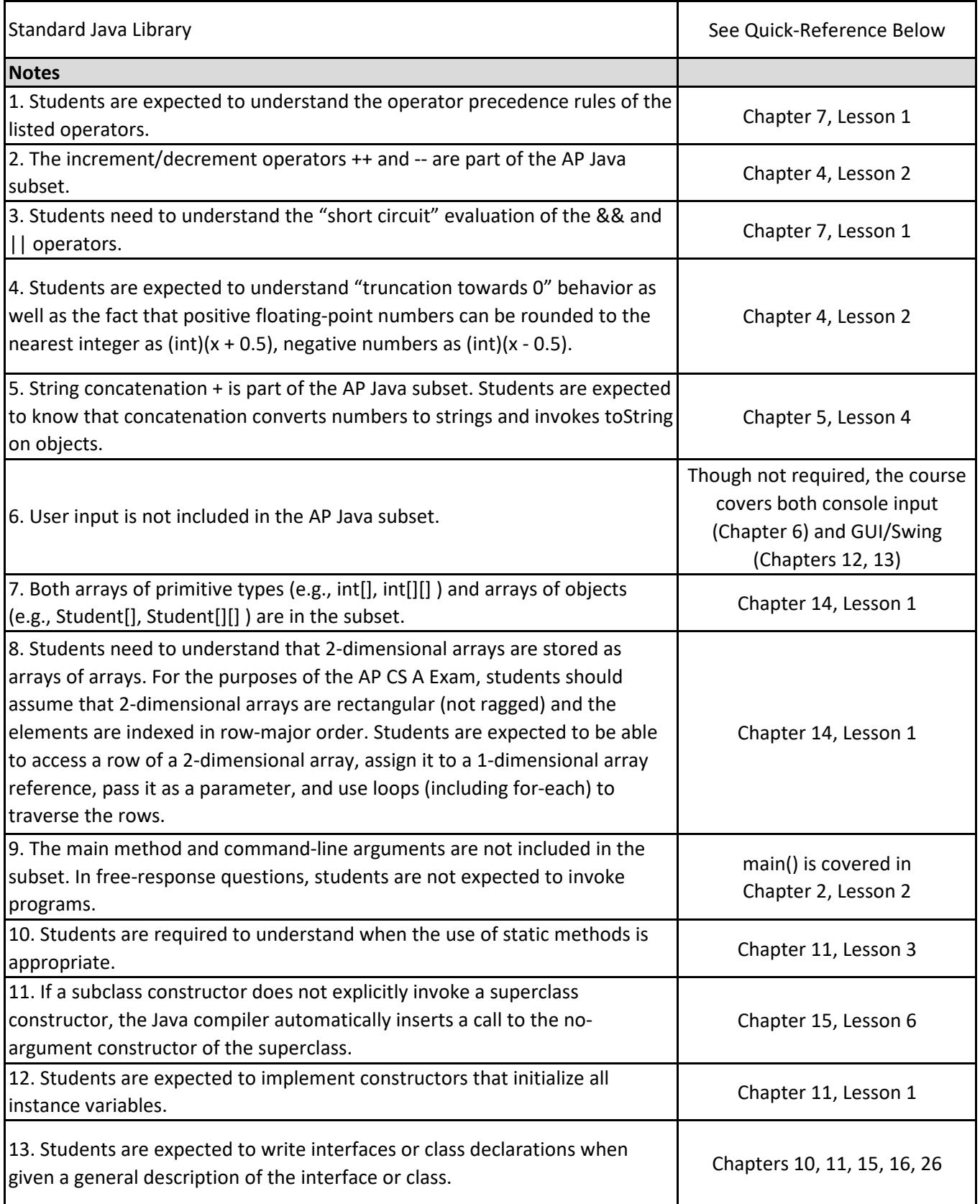

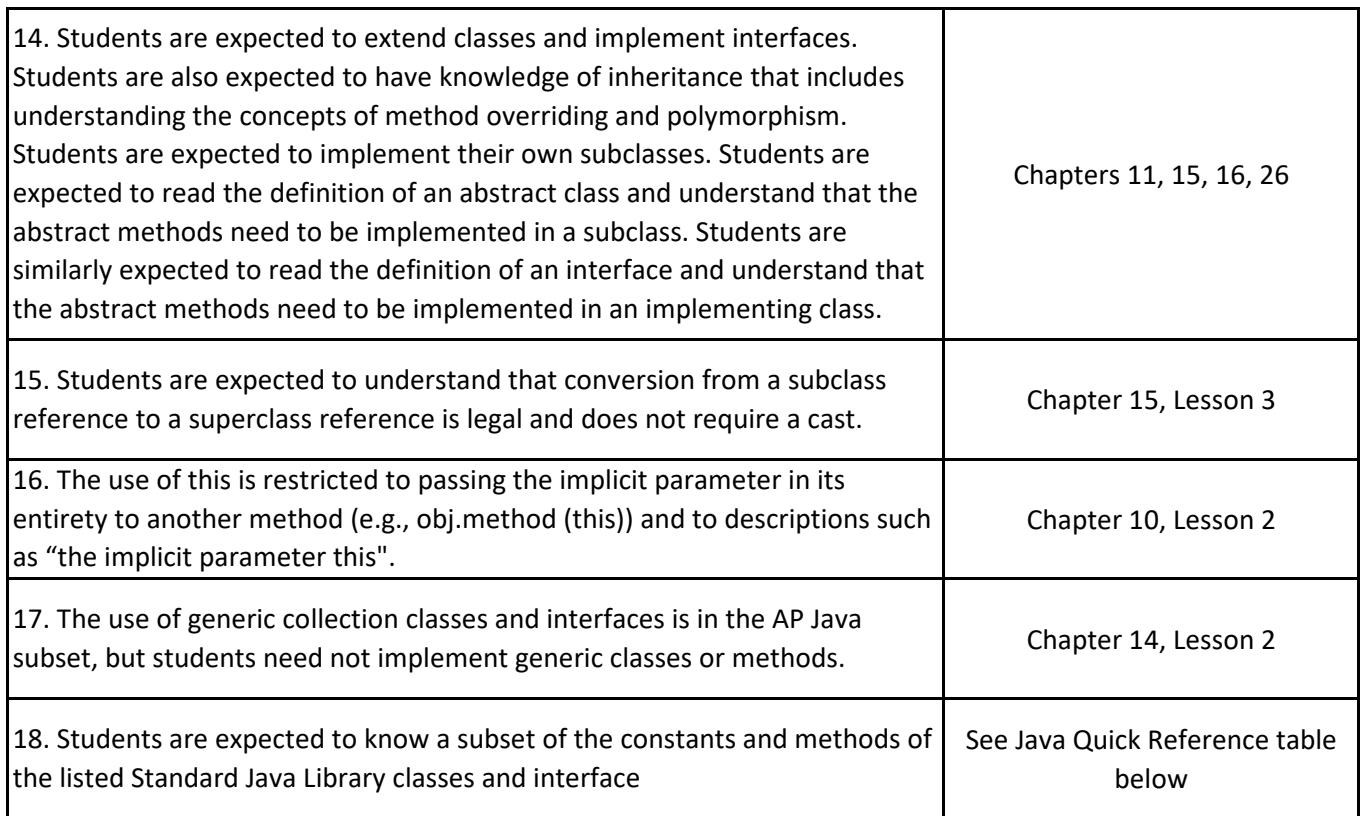

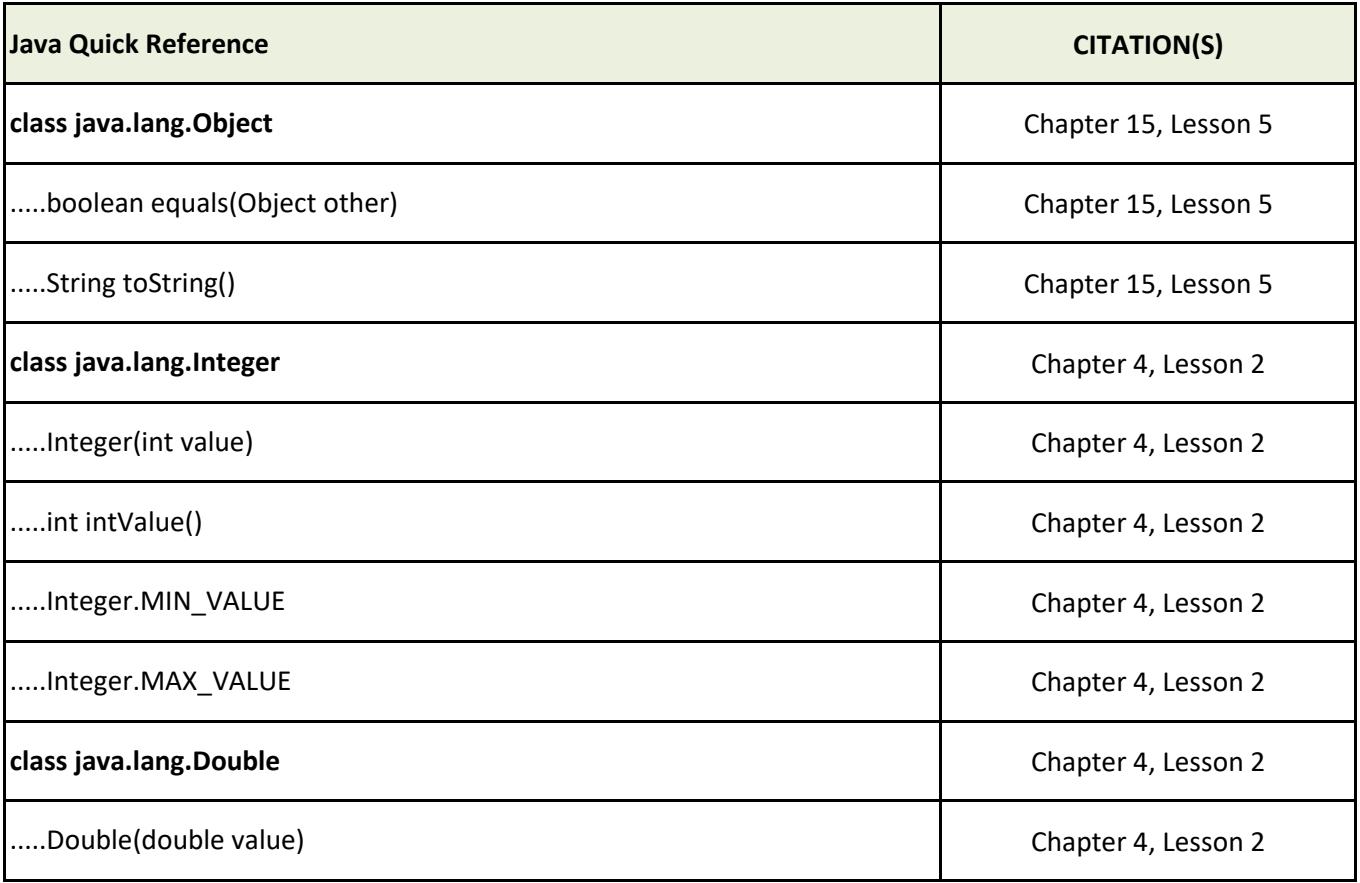

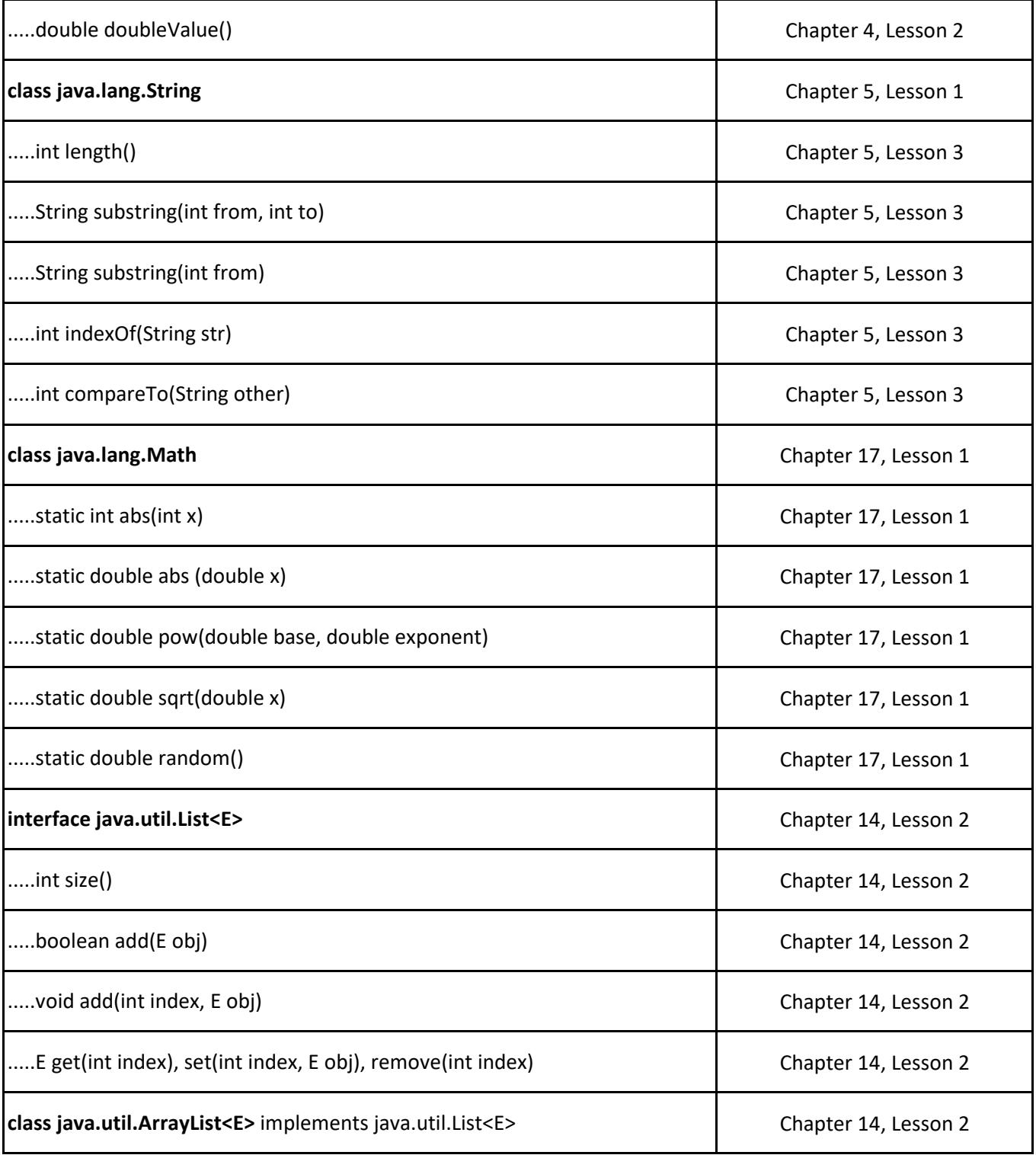